#### ИНСТРУМЕНТАЛЬНАЯ КОМПЬЮТЕРНАЯ СРЕДА

#### В НАЧАЛЬНОМ ОБРАЗОВАНИИ.

Информатизация процесса обучения - одна из основных тенденций развития современного образования. Информационная компетентность включается в число ведущих компетентностей современного учителя, который должен не только хорошо владеть компьютером, но и уметь квалифицированно отбирать компьютерные программы и материалы, которые в полной мере соответствуют содержанию , целям изучения конкретной дисциплины, способствуют развитию личности обучающихся.

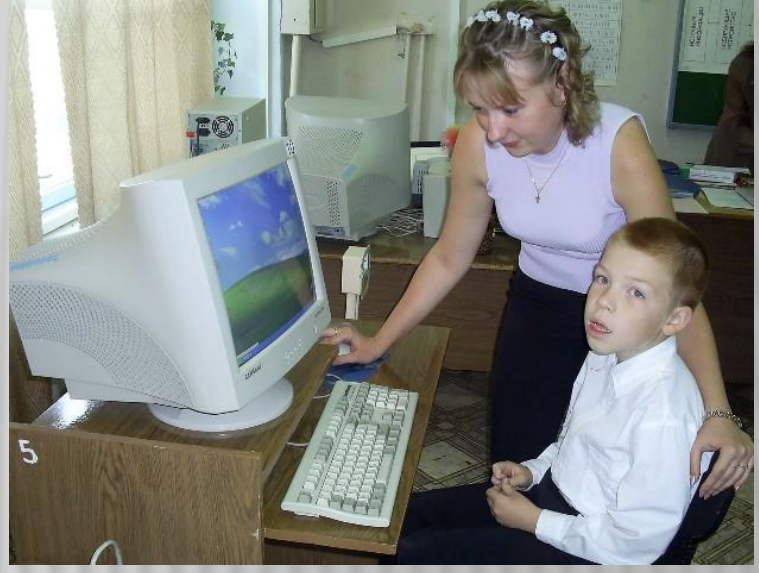

<u>pptcloud.r</u> u

**КОМПЬЮТЕРНАЯ СРЕДА ПОЗВОЛЯЕТ ПОСЛЕДОВАТЕЛЬНО ВЫСТРОИТЬ, СОХРАНИТЬ И ВОСПРОИЗВЕСТИ ПОДГОТОВЛЕННЫЕ К УРОКУ МАТЕРИАЛЫ.**

- Методический кабинет.
- Индивидуальный портфель.
- Конструктор медиатеки.
- Конструктор уроков.
- Конструктор заданий.
- Плеер уроков.
- Плеер заданий.
- Журнал успешности.

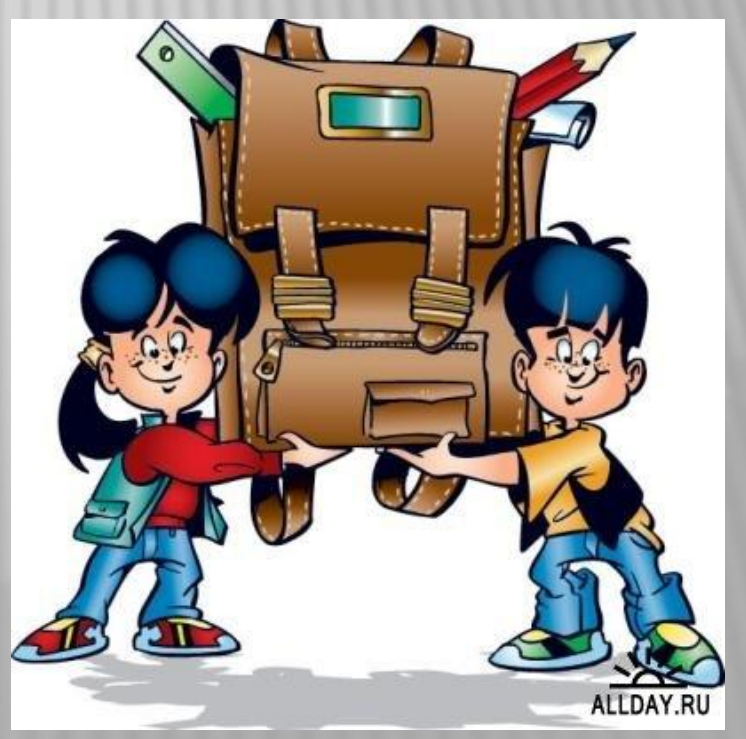

# МЕТОДИЧЕСКИЙ КАБИНЕТ

 «Методический кабинет» содержит нормативные документы, изложение теоретических вопросов предметных методик и практические материалы (конспекты уроков с использованием ИКС, задания для учащихся), подготовленные профессиональными методистами-предметниками.

 Учебно-методические материалы структурированы на основе<br>содержательных линий, содержательных соответствующих «обязательному минимуму содержания начального образования».

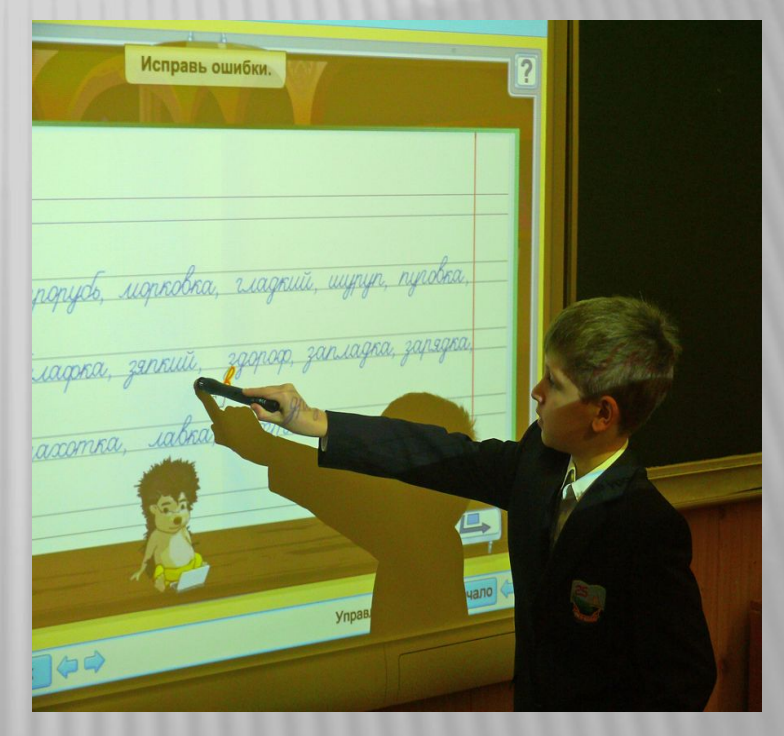

# ИНДИВИДУАЛЬНЫЙ ПОРТФЕЛЬ.

 Он предназначен для создания и хранения тематического планирования уроков с компьютерной поддержкой. Имеется возможность скопировать в «индивидуальный портфель» готовое планирование по определённой программе и внести в него коррективы в соответствии с конкретными особенностями класса и условиями обучения. После определения места урока в тематическом плане учитель получает возможность конструировать урок, используя другие модули и инструменты ИКС.

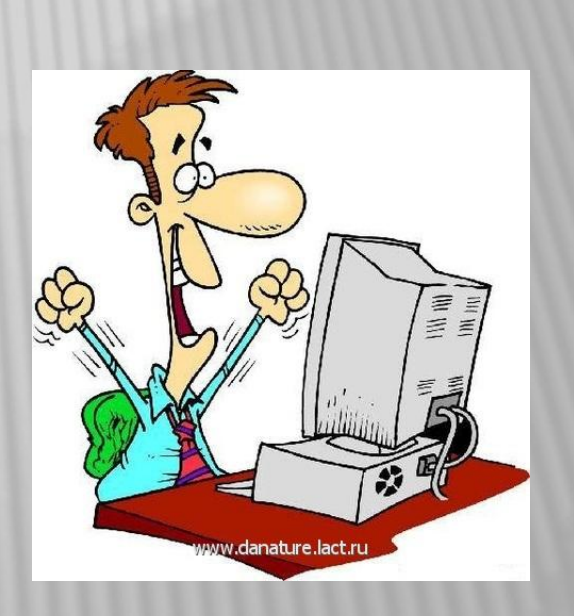

 «КМ» обеспечивает доступ к организованному хранилищу информационных объектов: рисунков, фотографий, текстов, видео- и звуковых файлов, анимационных сюжетов, интерактивных игр.

 Компьютерные аналоги традиционных для начальной школы дидактических средств (кассы букв, цифр, картинок и геометрических фигур, образцов начертания букв, наборного полотна с различными объектами, грамматических таблиц) открывают новые возможности для формирования навыков чтения, письма, счёта, вычислений, математических и грамматических знаний и умений.

 Преподаватель имеет возможность включить в медиатеку новые объекты, подобранные самостоятельно.

# КОНСТРУКТОР УРОКОВ.

 «КУ» позволяет включить в «электронный» конспект урока демо-слайды, тестовые задания, анимационные сюжеты, интерактивные дидактические средства в нужной последовательности.

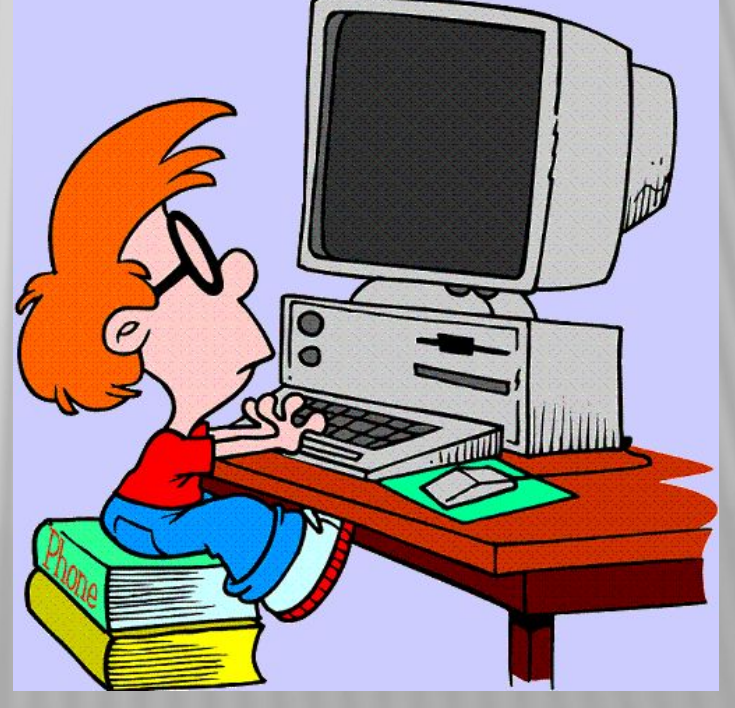

#### КОНСТРУКТОР ЗАДАНИЙ.

 «КЗ» – инструмент для создания предварительного просмотра и редактирования тестовых заданий, групп заданий и карточек с заданиями. По каждому предмету должны иметься готовые тестовые задания в следующих шаблонах:

- Один из многих. Кроссворд. Несколько из многих. Стрелки. Ввод слова. Карточка. Сопоставление. Таблица. Выделение. Да/нет. Магический квадрат. Перенести в область. Потерянная буква. Исправление ошибок.
- 

### ПЛЕЕР УРОКОВ.

 «ПУ» предназначен для демонстрации всех материалов к уроку в заданной последовательности. Учитель может использовать как самостоятельно созданные, так и представленные уроки.

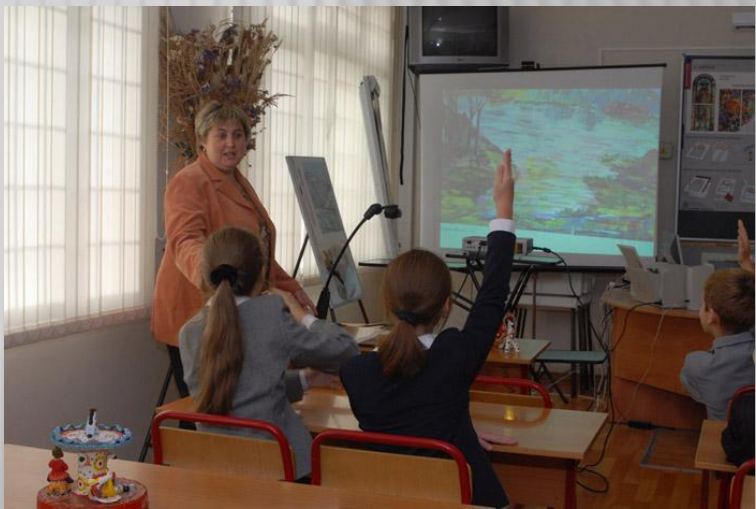

#### ПЛЕЕР ЗАДАНИЙ.

 Основной функцией «ПЗ» является воспроизведение готовых и разработанных учителем тестовых заданий. Предусмотрена эмоциональная оценка правильности выполнения в виде реакции героя.

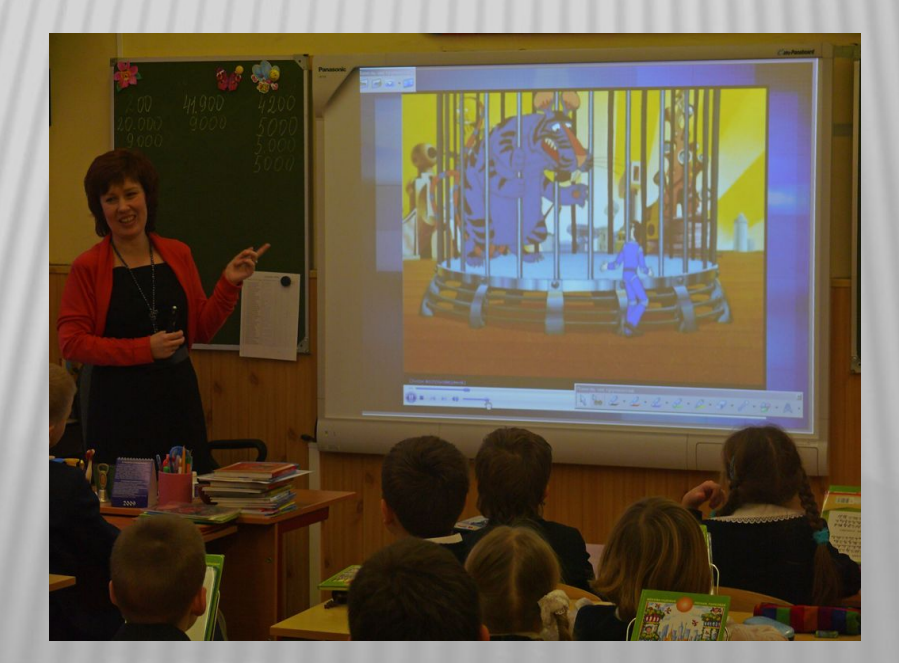

## ЖУРНАЛ УСПЕШНОСТИ.

 «ЖУ» обеспечивает доступ к базе данных с информацией об обучающихся, их успешности, активности, посещаемости уроков. Успешность оценивается в баллах. Имеется возможность изменять шкалу оценивания (5,12,100 и т.д.). Система выходных форм позволяет заинтересованным лицам (родителям, администрации и т.д.) ознакомиться с учебными достижениями обучающегося.

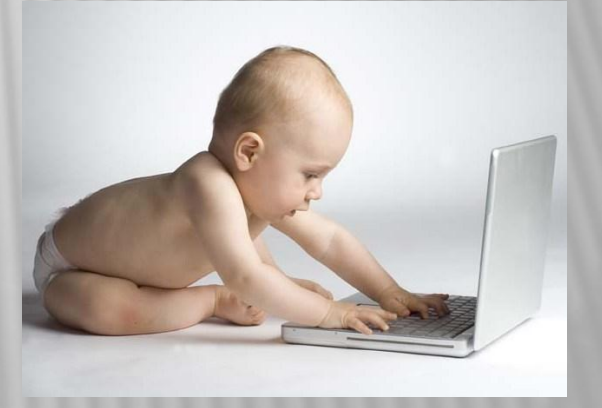

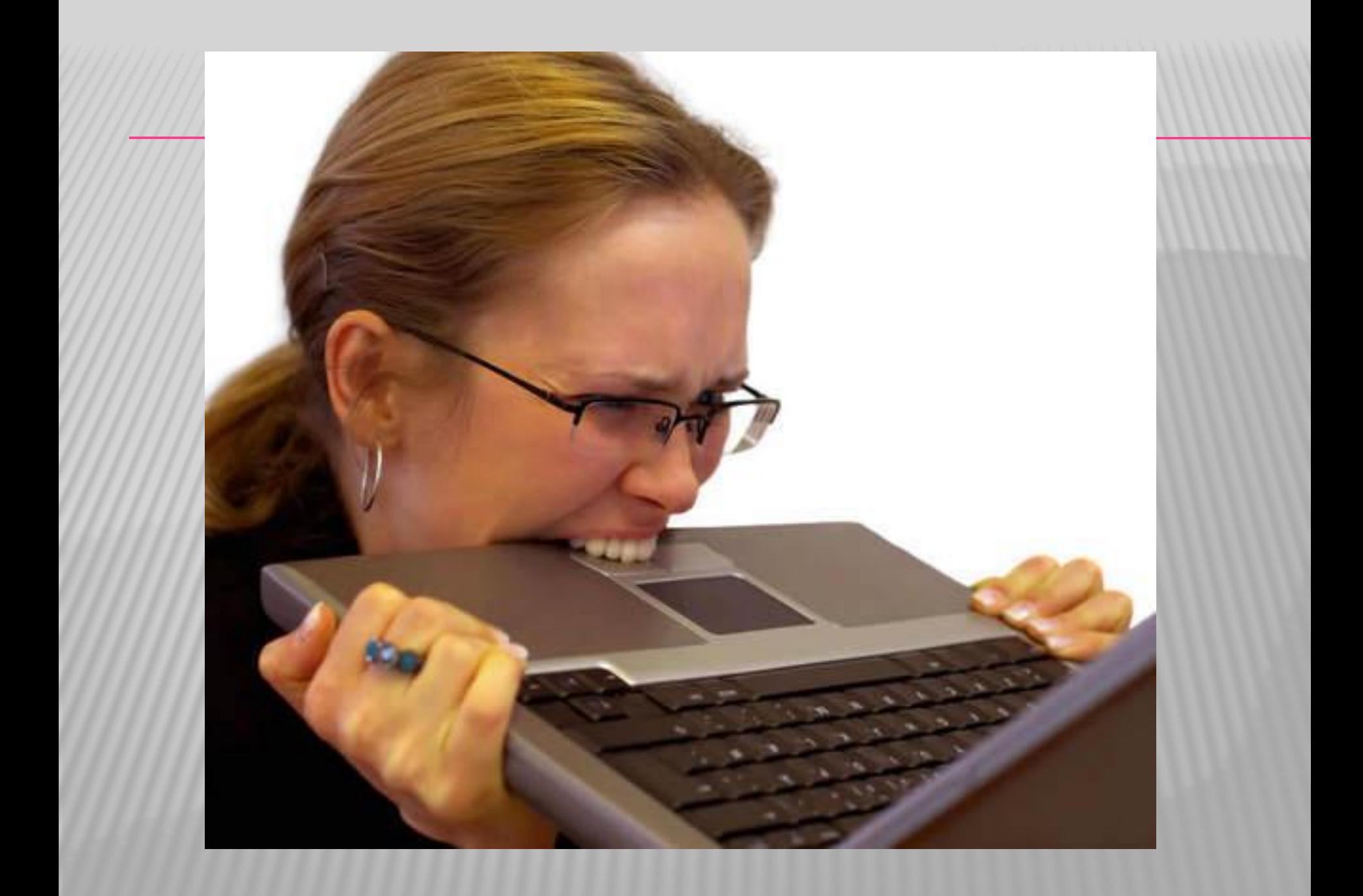